# A Modern Compiler for the French Tax Code

# Raphaël Monat, with Denis Merigoux and Jonathan Protzenko

IRILL Seminar 2 December 2021

<rmonat.fr>

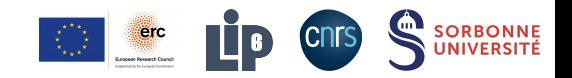

# <span id="page-1-0"></span>[Introduction](#page-1-0)

 $\blacktriangleright$  Tax computation by DGFiP

- $\blacktriangleright$  Tax computation by DGFiP
- $\triangleright$  38M fiscal households

- $\blacktriangleright$  Tax computation by DGFiP
- $\triangleright$  38M fiscal households
- $\blacktriangleright$   $\in$ 75B

- $\blacktriangleright$  Tax computation by DGFiP
- $\triangleright$  38M fiscal households
- $\blacktriangleright$   $\epsilon$ 75B = 30% of the State's income

- $\blacktriangleright$  Tax computation by DGFiP
- $\rightarrow$  38M fiscal households
- $£75B = 30\%$  of the State's income

#### Trusting the computation?

- $\triangleright$  Correct computation with respect to the law
- $\blacktriangleright$  Reproducibility of the computation
- $\blacktriangleright$  Accurate simulation of tax reforms

 $\blacktriangleright$  Made public in April 2016

#### Income Tax Code

- $\blacktriangleright$  Made public in April 2016
- $\blacktriangleright$  Updated every year

#### Income Tax Code

- $\blacktriangleright$  Made public in April 2016
- $\blacktriangleright$  Updated every year
- ▶ <https://gitlab.adullact.net/dgfip/ir-calcul>

## $\blacktriangleright$  Made public in April 2016

- $\blacktriangleright$  Updated every year
- ▶ <https://gitlab.adullact.net/dgfip/ir-calcul>

48 files, 92,000 lines of code written in a custom language, M.

#### Income Tax Code

#### $\blacktriangleright$  Made public in April 2016

- $\blacktriangleright$  Updated every year
- ▶ <https://gitlab.adullact.net/dgfip/ir-calcul>

48 files, 92,000 lines of code written in a custom language, M.

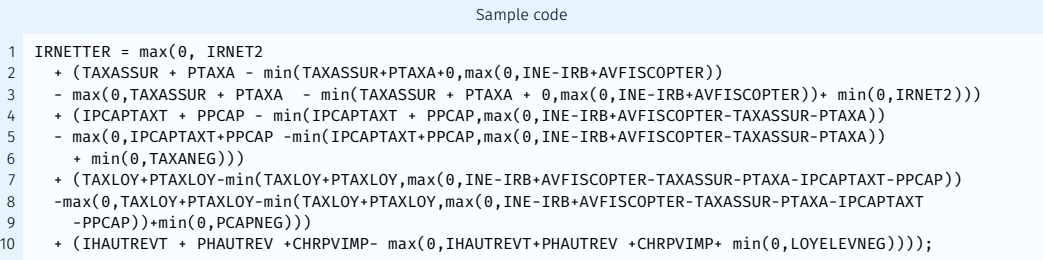

How are we supposed to execute the published code?

How are we supposed to execute the published code?

 $\triangleright$  No official, publicly available documentation (no grammar, no semantics, ...)

#### How are we supposed to execute the published code?

- $\triangleright$  No official, publicly available documentation (no grammar, no semantics, ...)
- $\triangleright$  Python-based primitive interpreter written in 2016 by another State agency

#### How are we supposed to execute the published code?

- $\triangleright$  No official, publicly available documentation (no grammar, no semantics, ...)
- $\triangleright$  Python-based primitive interpreter written in 2016 by another State agency
- $\triangleright$  But the interpreter yields wrong values compared to the official simulator

#### How are we supposed to execute the published code?

- $\triangleright$  No official, publicly available documentation (no grammar, no semantics, ...)
- $\triangleright$  Python-based primitive interpreter written in 2016 by another State agency
- $\triangleright$  But the interpreter yields wrong values compared to the official simulator

We started our open-source compiler in March 2019.

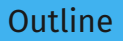

#### **[Introduction](#page-1-0)**

- 2 [M, the tip of the iceberg](#page-19-0)
- 3 Below the surface: extracting M<sup>++</sup>
- 4 MLANG, a compiler for the French Tax Code

#### 5 [Conclusion](#page-48-0)

<span id="page-19-0"></span>[M, the tip of the iceberg](#page-19-0)

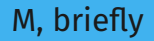

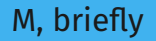

#### M quirks

 $\triangleright$  Assignments order determined at compilation time using a topological sort

- $\triangleright$  Assignments order determined at compilation time using a topological sort
- $\triangleright$  Only floating-point numbers, booleans are zero and one

- $\triangleright$  Assignments order determined at compilation time using a topological sort
- $\triangleright$  Only floating-point numbers, booleans are zero and one
- $\triangleright$  Static-size arrays (size defined at declaration)

- $\triangleright$  Assignments order determined at compilation time using a topological sort
- $\triangleright$  Only floating-point numbers, booleans are zero and one
- $\triangleright$  Static-size arrays (size defined at declaration)
- Loops indexed by characters that are substituted in variable names; unrollable

- $\triangleright$  Assignments order determined at compilation time using a topological sort
- $\triangleright$  Only floating-point numbers, booleans are zero and one
- $\triangleright$  Static-size arrays (size defined at declaration)
- Loops indexed by characters that are substituted in variable names; unrollable
- $\blacktriangleright$  undef value

#### Example

#### Variable declaration

IRNETBIS : calculee primrest = 0 : "IRNET avant bidouille du 8ZI" ; 8ZI : "Impot net apres depart a l'etranger (non residents)" ;

#### Example

#### Variable declaration

```
IRNETBIS : calculee primrest = 0 : "IRNET avant bidouille du 8ZI" ;
8ZI : "Impot net apres depart a l'etranger (non residents)" ;
```
#### Computation rule

```
rule 221220:
application : iliad ;
IRNETBIS = max(0, IRNETTER -PIR * positif(SEUIL 12 - IRNETTER + PIR)
                      * positif(SEUIL_12 - PIR)
                      * positif ou nul(IRNETTER - SEUIL 12));
```
We reverse-engineered the semantics:

- At first, using the online simulator<sup>1</sup>
- Later, using the private tests DGFiP sent us (August 7, 2019)

<sup>1</sup>[https://www3.impots.gouv.fr/simulateur/calcul\\_impot/2020/index.htm](https://www3.impots.gouv.fr/simulateur/calcul_impot/2020/index.htm)

We reverse-engineered the semantics:

- At first, using the online simulator<sup>1</sup>
- Later, using the private tests DGFiP sent us (August 7, 2019)
- $\Rightarrow$  a  $\mu$ M kernel, its semantics formalized in the Coq proof assistant.

<sup>1</sup>[https://www3.impots.gouv.fr/simulateur/calcul\\_impot/2020/index.htm](https://www3.impots.gouv.fr/simulateur/calcul_impot/2020/index.htm)

We reverse-engineered the semantics:

- At first, using the online simulator<sup>1</sup>
- Later, using the private tests DGFiP sent us (August 7, 2019)
- $\Rightarrow$  a  $\mu$ M kernel, its semantics formalized in the Coq proof assistant.

#### The undefined value

 $\triangleright$  Used for: default inputs, runtime errors & missing cases in inline conditionals

 $\triangleright$  Fun facts:  $f +$ undef =  $f, f \div 0 = 0, x[|x| + 1] =$ undef,  $x[-1] = 0...$ 

<sup>1</sup>[https://www3.impots.gouv.fr/simulateur/calcul\\_impot/2020/index.htm](https://www3.impots.gouv.fr/simulateur/calcul_impot/2020/index.htm)

#### Test failures

August 2019: only 20% of DGFiP tests passed...

#### Test failures

August 2019: only 20% of DGFiP tests passed...

After investigation, we knew that some code was missing.

#### Test failures

August 2019: only 20% of DGFiP tests passed... After investigation, we knew that some code was missing.

Patience is the key

- Aug. 2019 Sent official technical questions to DGFiP
- Jan. 2020 Meeting with DGFiP (5 levels of hierarchy involved!)
- Apr. 2020 Agreement signed
- Jun. 2020 First access to the unpublished sources!

<span id="page-34-0"></span>[Below the surface: extracting M++](#page-34-0)

## DGFiP's legacy architecture

Discovered in June 2020:

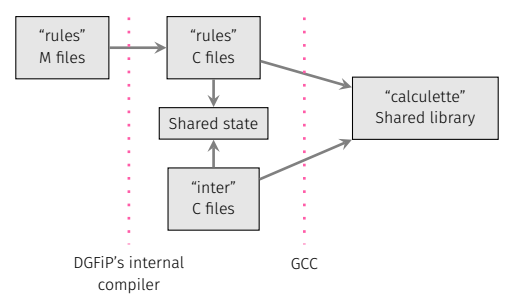

## DGFiP's legacy architecture

Discovered in June 2020:

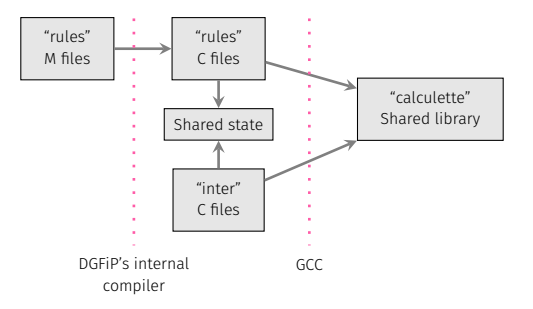

"inter" files : 35k lines of C code written to compensate M's lack of functions.

## DGFiP's legacy architecture

Discovered in June 2020:

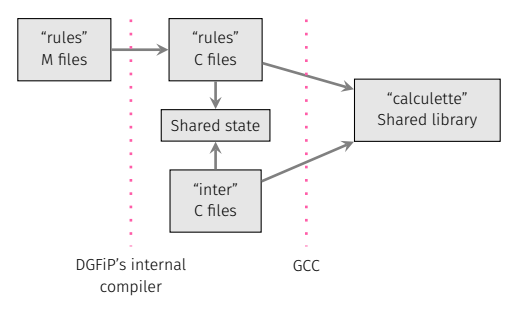

"inter" files : 35k lines of C code written to compensate M's lack of functions.

Security concerns meant no publication possible. How to extract the logic of the code, without publishing the "inter" code itself?

## Introducing a new DSL: M++

Tax benefits computation in M++

```
1 compute_benefits():
2 if exists_deposit_defined_variables() or exists_taxbenefit_ceiled_variables():
        partition with var is taxbenefit:
          V INDTEO = 1
5 V_CALCUL_NAPS = 1<br>6 NAPSANSPENA, IAD1
           NAPSANSPENA, IAD11, INE, IRE, PREM8 11 <- call m()
7 V_CALCUL_NAPS = 0<br>8 iad11 = cast(IAD1:
8 iad11 = cast(IAD11)<br>9 ire = cast(IRE)
          9 ire = cast(IRE)
10 ine = cast(INE)
11 prem = cast(PREM8_11)
12 PREM8_11 = prem<br>13 V IAD11TEO = iad11
13 V_IAD11TEO = iad11<br>14 V IRETEO = ire
        V IRETEO = ire
15 V INETEO = ine
```
## Introducing a new DSL: M++

Tax benefits computation in M++

```
compute_benefits():
    if exists_deposit_defined_variables() or exists_taxbenefit_ceiled_variables():
       partition with var is taxbenefit:
        V INDTEO = 1
        V CALCUL NAPS = 1NAPSANSPENA, IAD11, INE, IRE, PREM8 11 <- call m()
        V CALCUL NAPS = \theta8 iad11 = cast(IAD11)
9 ire = cast(IRE)
10 \qquad ine = cast(INE)
11 prem = cast(PREM8_11)
12 PREM8_11 = prem
13 V_IAD11TEO = iad11
14 V IRETEO = ire
15 V INETEO = ine
```
- $\blacktriangleright$  High-level, no mutable state under the hood
- $\blacktriangleright$  Tailored for the needs of the "inter" files and DGFiP devs
- $\triangleright$  6,000 lines of "inter" C code  $\Rightarrow$  100 lines of M<sup>++</sup>

## <span id="page-40-0"></span>[Mlang, a compiler for the French Tax Code](#page-40-0)

## Mlang: written in OCaml, 10k lines of code <https://github.com/MLanguage/mlang>

## Mlang: written in OCaml, 10k lines of code <https://github.com/MLanguage/mlang>

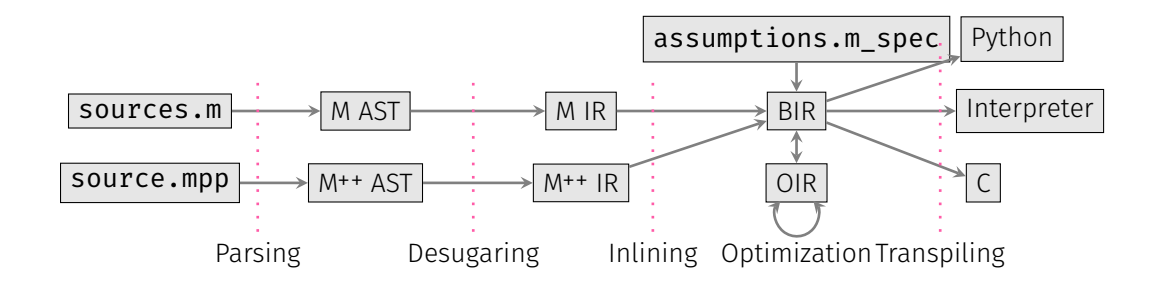

#### How to check that Mlang is correct?

476 tests from DGFiP

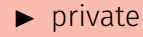

 $\blacktriangleright$  quality?

#### Let's generate our own tests

- $\blacktriangleright$  Randomized tests
- $\blacktriangleright$  Fuzzer-based tests

#### Measuring tests quality

Instrument the interpreter to measure coverage

#### It works (precise down to the euro)!

- $\blacktriangleright$  All backends validated
- ▶ On DGFiP's tests for 2018 and 2019 and our tests

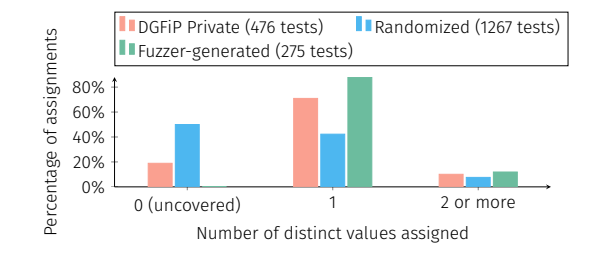

## Code optimization

#### Compiler optimizations

- $\blacktriangleright$  Global value numbering
- $\blacktriangleright$  Dead code elimination
- $\blacktriangleright$  Partial evaluation
- $\blacktriangleright$  Dataflow defined-ness analysis

## Code optimization

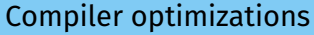

- $\blacktriangleright$  Global value numbering
- $\blacktriangleright$  Dead code elimination
- $\blacktriangleright$  Partial evaluation
- $\blacktriangleright$  Dataflow defined-ness analysis

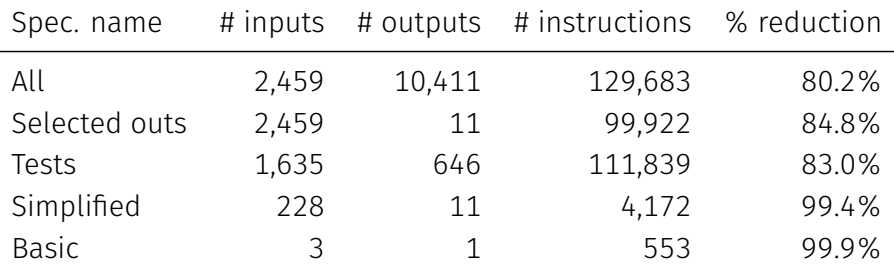

# of instructions with optimizations disabled (2018 code): 656,020.

## Code optimization

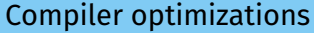

- $\blacktriangleright$  Global value numbering
- $\blacktriangleright$  Dead code elimination
- $\blacktriangleright$  Partial evaluation
- $\blacktriangleright$  Dataflow defined-ness analysis

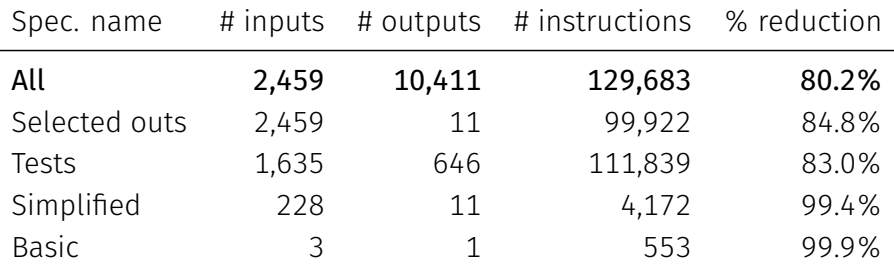

# of instructions with optimizations disabled (2018 code): 656,020.

# <span id="page-48-0"></span>[Conclusion](#page-48-0)

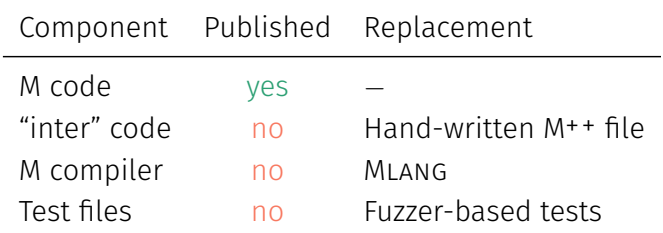

⇒ Income tax computation now reproducible outside DGFiP!

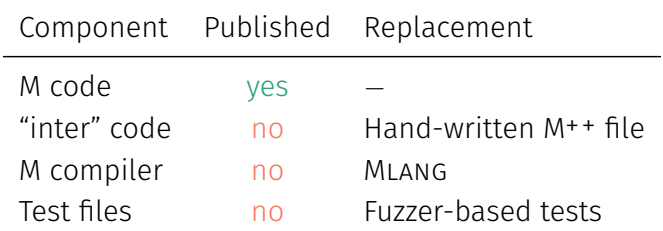

 $\Rightarrow$  Income tax computation now reproducible outside DGFiP!

#### From research to production

DGFiP is moving to Mlang. Transition started in June 2021.

- Income tax studies based on the official code now possible
- $\blacktriangleright$  Semantic analyses of the income tax code
- A success story, encouraging further opening of critical "state software"
- Deriving correct-by-construction implementations from the law
- Income tax studies based on the official code now possible
- I Semantic analyses of the income tax code
- A success story, encouraging further opening of critical "state software"
- Deriving correct-by-construction implementations from the law

Technical paper at Compiler Construction 2021. Thanks to DGFiP and in particular bureau SI-1E for the collaboration!

## Looking ahead: CATALA

#### How to maintain the implementation of the law?

- $\blacktriangleright$  The structure of the law is lost during the translation.
- Law texts are complicated, and have a specific structure.
- $\blacktriangleright$  High number of changes in some cases (tax code).

## $C$ ATALA $2$  to the rescue

- Literate programming
- $\blacktriangleright$  Relies on default logic
- Fosters cooperation between lawyers and developpers
- $\blacktriangleright$  Formal semantics

 $<sup>2</sup>$ Merigoux, Chataing, and Protzenko. "Catala: a programming language for the law". ICFP 2021.</sup>

# A Modern Compiler for the French Tax Code **Ouestions**

## Raphaël Monat, with Denis Merigoux and Jonathan Protzenko

IRILL Seminar 2 December 2021

<rmonat.fr>

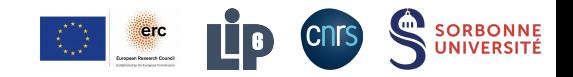